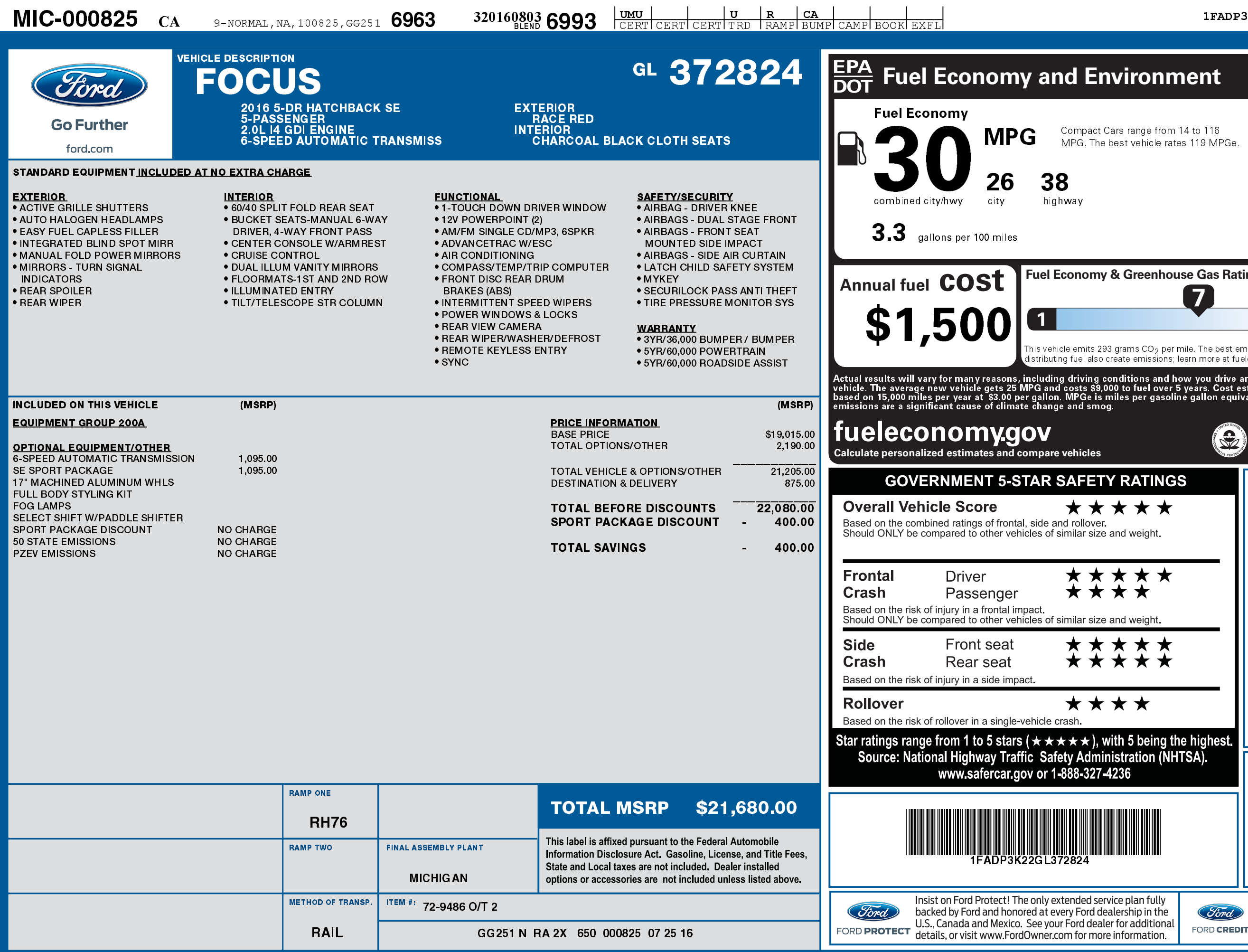

3201608036993

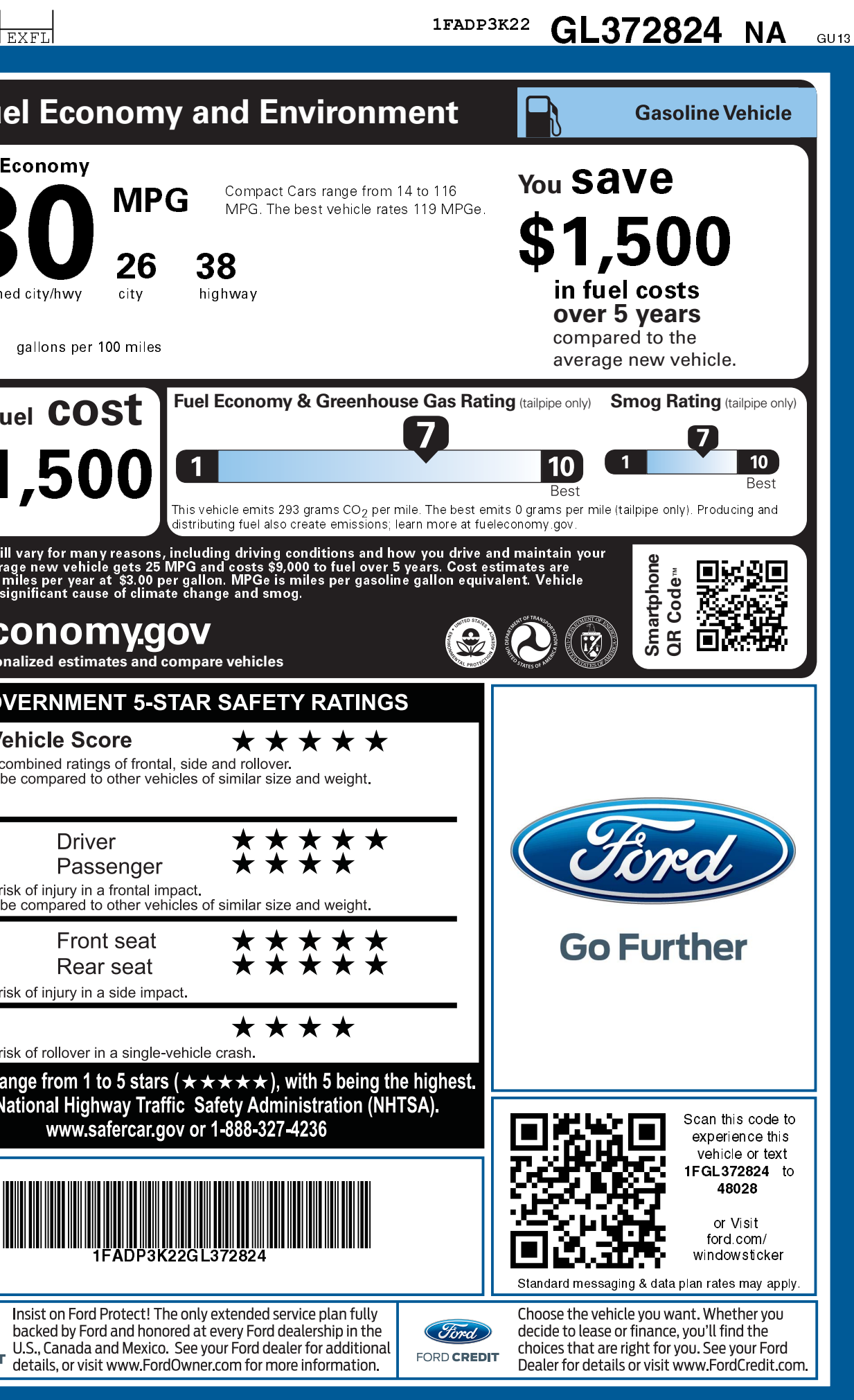